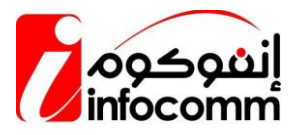

# **iSmart SMS SMS PUSH - MULTI HEADER INTERNATIONAL HTTP POST Method API Document**

**Dated: 6 th Aug 2018 Rev 1.0**

*Infocomm Group LLC Knowledge Oasis Muscat KOM 5, Lower Ground Floor PO Box: 9, PC: 124, Rusayl, Muscat, Sultanate of Oman Tel- +968 24151020/1 Fax- +968 24151029*

**Rev 1.0 Company Confidential Page 1** 

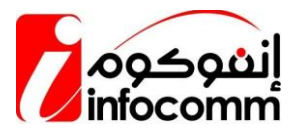

# **CONTENTS**

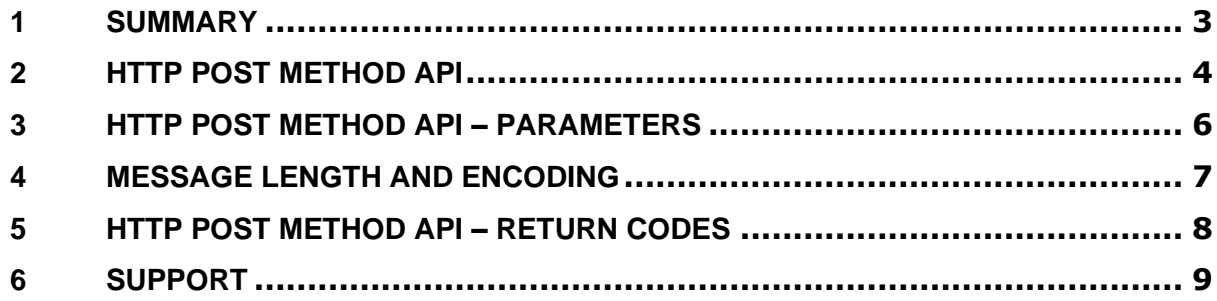

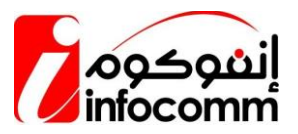

# <span id="page-2-0"></span>**1 Summary**

This document provides required details for integration of iSmart SMS **HTTP POST Method SMS PUSH**.

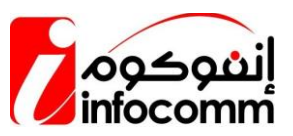

## <span id="page-3-0"></span>**2** HTTP POST Method API

#### **HTTP POST Method API URL:**

<http://www.ismartsms.net/iBulkSMS/HttpWS/SMSDynamicRefIntlAPI.aspx>

#### **PARAMETERS**

UserId=[ISMARTSMSUSERID] Password=[PASSWORD] MobileNo=[MOBILENO]&Message=[MESSAGE] PushDateTime=[MESSAGEDATETIME] Lang=[MESSAGELANGUAGE] Header=[Header] referenceIds=[ReferenceId]

#### **Sample - Single Mobile No**

<https://www.ismartsms.net/iBulkSMS/HttpWS/SMSDynamicRefIntlAPI.aspx>

#### **PARAMETERS**

UserId=ismartsms Password=ismartsms MobileNo=97199XXXXXX Message=TestMessage PushDateTime=03/04/2018 07:30:00 Lang=0&Header=AnyHeader referenceIds=101

#### **Sample Result - Single Mobile No. : Return Code**

1

**Sample - Multiple Mobile No**

https[://www.ismartsms.net/iBulkSMS/HttpWS/SMSDynamicRefIntlAPI.aspx](https://www.ismartsms.net/iBulkSMS/HttpWS/SMSDynamicRefIntlAPI.aspx)

**Rev 1.0 Company Confidential Page 4**

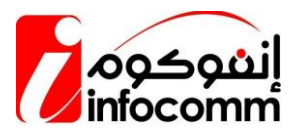

#### **PARAMETERS**

UserId=ismartsms Password=ismartsms MobileNo=9198XXXXXX,9299XXXXXX Message=TestMessage PushDateTime=03/04/2018 07:30:00 Lang=0 Header=AnyHeader

referenceIds=101,102

**Sample Result - Multiple Mobile Nos.: Return Code**

**1**

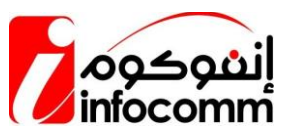

### <span id="page-5-0"></span>**3** HTTP POST Method API – Parameters

- 1. **User ID (String):** Please use a Valid User ID provided by Infocomm.
- 2. **Password (String):** Please use a Valid Password ID provided by Infocomm.
- 3. **Mobile No (String):** Valid (Mobile No.) (International with country code)
- 4. **Message (String):** Text message to be sent.
- 5. **PushDateTime (DateTime) :** Date when message should be delivered.
- 6. **Lang(int):** (0 for English and 64 for Arabic).
- 7. **Header (String):** Header will be 11 characters long.
- **8. ReferenceIds (String): 3 to 6 digit numbers like 101,102. This field is optional**

Note:

- **Mobile Nos**  Comma separated for more than 1 record (maximum 50 records)
- **Mobile Nos**  Length 11 digits (numerical)
- **Schedule Date Time Format** Should be (MM/DD/YYYY hh:mm:ss) or If PushDateTime parameter will not pass into end point url, system will take current datetime
- **Language**  Should be 0 for English and 64 for Arabic message
- **Header -** Please use a Valid Header provided by Infocomm
- **ReferenceIds –** comma separated numbers for more than 1 record

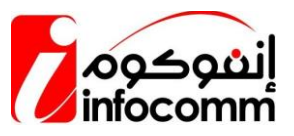

## <span id="page-6-0"></span>4 **Message length and Encoding**

#### **English Messages:**

English 1 Part Message  $= 160$  characters English 2 Part Message = 306 characters English 3 Part Message = 459 characters English 4 Part Message  $= 612$  characters English 5 Part Message = 765 characters  **Arabic Messages:**

Arabic 1 Part Message = 70 characters Arabic 2 Part Message = 134 characters Arabic 3 Part Message = 201 characters Arabic 4 Part Message = 268 characters Arabic 5 Part Message = 335 characters

Note: including space and full stop

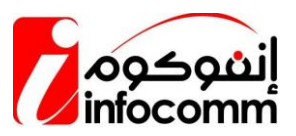

# <span id="page-7-0"></span>HTTP POST Method API – Return Codes

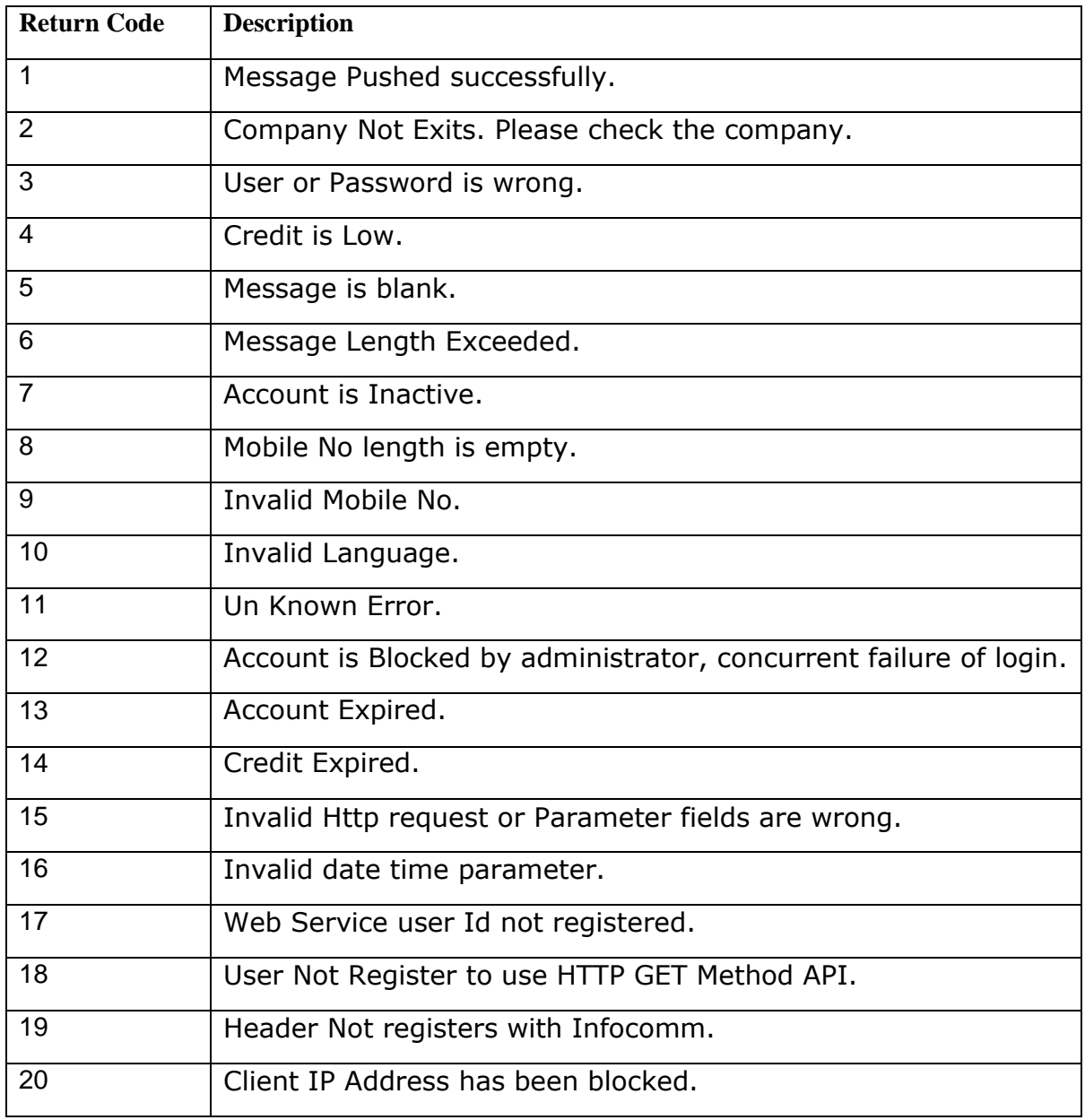

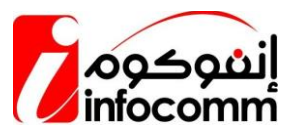

## <span id="page-8-0"></span>**6** Support

For any clarifications or support, please send an email to **support@ismartsms.net** 

#### **Level 1**

**Mohammed Yaseen** Mobile: +968 98292257 Email: [yaseen@i-grp.com](mailto:yaseen@i-grp.com)

#### **Level 2**

**Shahid Husain** Mobile: +968 93201227 Email: [shahid@i-grp.com](mailto:shahid@i-grp.com)

**Level 3 – Non Technical Rehan Moosa** Mobile: +968 92105059 Email: [rehan@i-grp.com](mailto:rehan@i-grp.com)